# EDAN65: Compilers, Lecture 06 B Visitors

Görel Hedin Revised: 2020-09-14

# This lecture

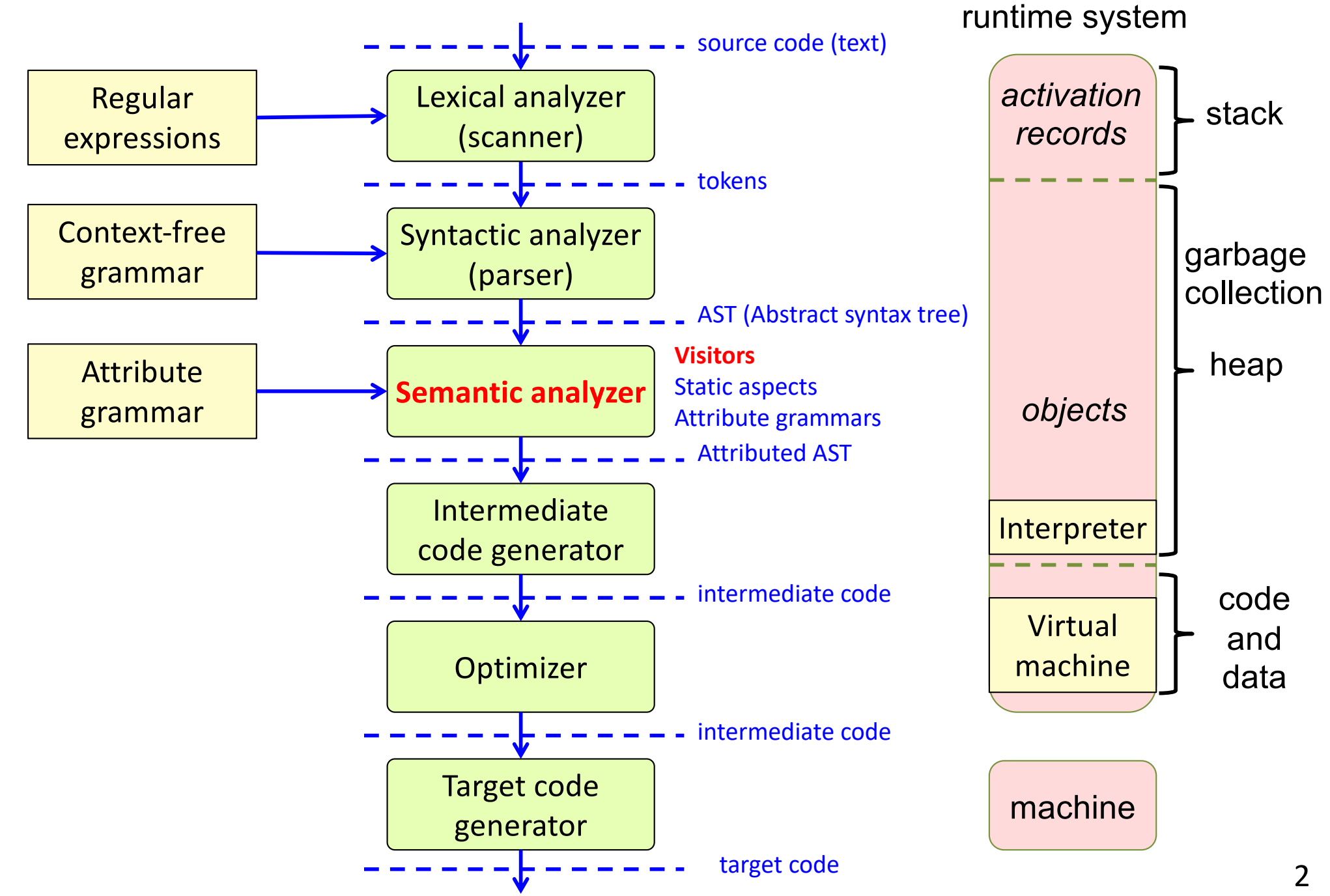

### Example computations on an AST

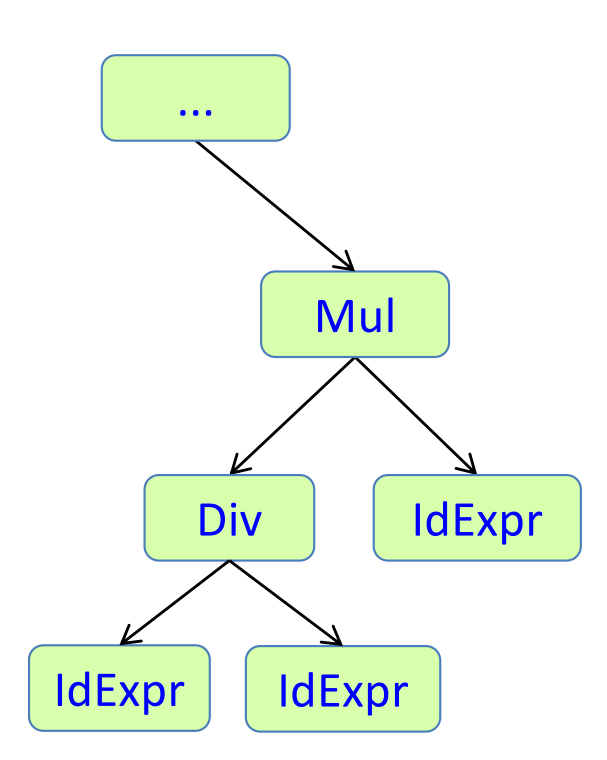

### Example computations on an AST

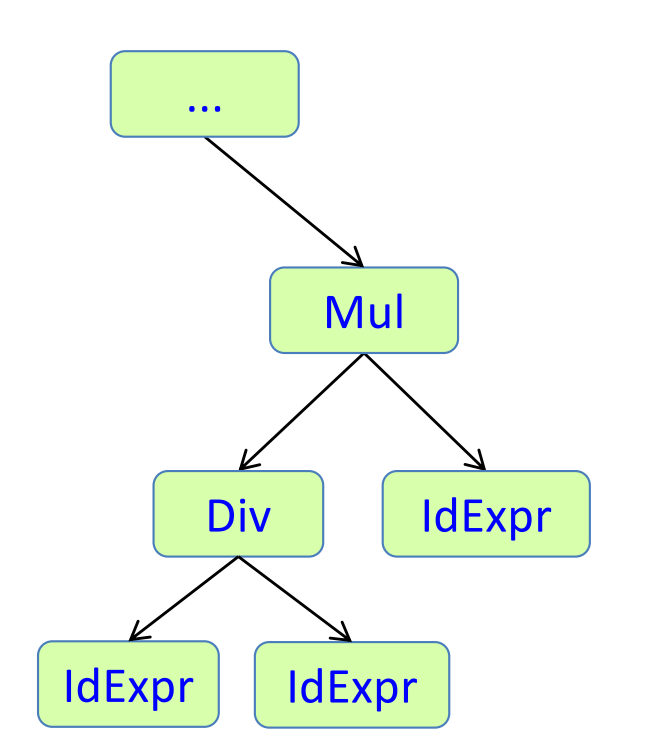

Name analysis: find the declaration of an identifier

Type analysis: compute the type of an expression

Expression evaluation: compute the value of a constant expression

Code generation: compute an intermediate code representation of the program

Unparsing: compute a text representation of the program

### Exercise: expression evaluation

Abstract grammar

```
abstract Expr;
BinExpr : Expr ::= Left:Expr Right:Expr;
Add : BinExpr;
Sub : BinExpr;
IntExpr : Expr ::= <INT:String>;
```
#### Generated AST classes

```
abstract class Expr extends ASTNode {
}
class BinExpr extends Expr { Expr getLeft() {...} Expr getRight {...} }
class Add extends BinExpr {
}
class Sub extends BinExpr {
}
class IntExpr extends Expr {
 String getINT() {...}
}
```
### Solution: expression evaluation

Abstract grammar

```
abstract Expr;
BinExpr : Expr ::= Left:Expr Right:Expr;
Add : BinExpr;
Sub : BinExpr;
IntExpr : Expr ::= <INT:String>;
```
#### Edited AST classes

```
abstract class Expr extends ASTNode {
 abstract int value();
}
class BinExpr extends Expr { Expr getLeft() {...} Expr getRight {...} }
class Add extends BinExpr {
 int value() { return getLeft().value() + getRight().value(); }
}
class Sub extends BinExpr {
 int value() { return getLeft().value() - getRight().value(); }
}
class IntExpr extends Expr {
 String getINT() {...}
 int value() { return String.parseInt(getINT()); }
}
```
### Solution: expression evaluation

#### Abstract grammar

abstract Expr; BinExpr : Expr ::= Left:Expr Right:Expr; Add : BinExpr; Sub : BinExpr; IntExpr : Expr ::= <INT:String>;

#### Problem 1: NEVER EDIT GENERATED CODE!! Problem 2: The code is not modular! We have to edit every AST class! The computation of value() is a cross-cutting concern, leading to tangled code.

#### Edited AST classes

```
abstract class Expr extends ASTNode {
 abstract int value();
}
class BinExpr extends Expr { Expr getLeft() {...} Expr getRight {...} }
class Add extends BinExpr {
 int value() { return getLeft().value() + getRight().value(); }
}
class Sub extends BinExpr {
 int value() { return getLeft().value() - getRight().value(); }
}
class IntExpr extends Expr {
 String getINT() {...}
 int value() { return String.parseInt(getINT()); }
}
```
### The Expression Problem

#### • We would like to

- define language constructs in a modular way (in a class hierarchy).
- define computations in a modular way (on those classes)
- compose these modules as we like
- preferrably, with separate compilation of the modules
- and with full static type safety (without need for casts or instanceof)

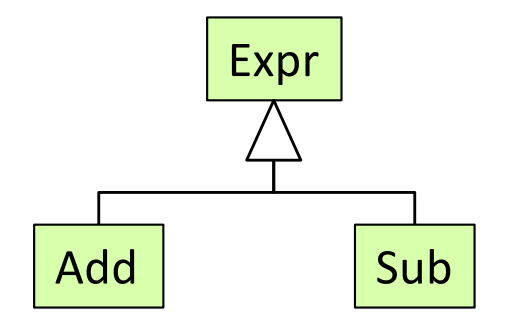

### The Expression Problem

#### • We would like to

- define language constructs in a modular way (in a class hierarchy).
- define computations in a modular way (on those classes)
- compose these modules as we like
- preferrably, with separate compilation of the modules
- and with full static type safety (without need for casts or instanceof)

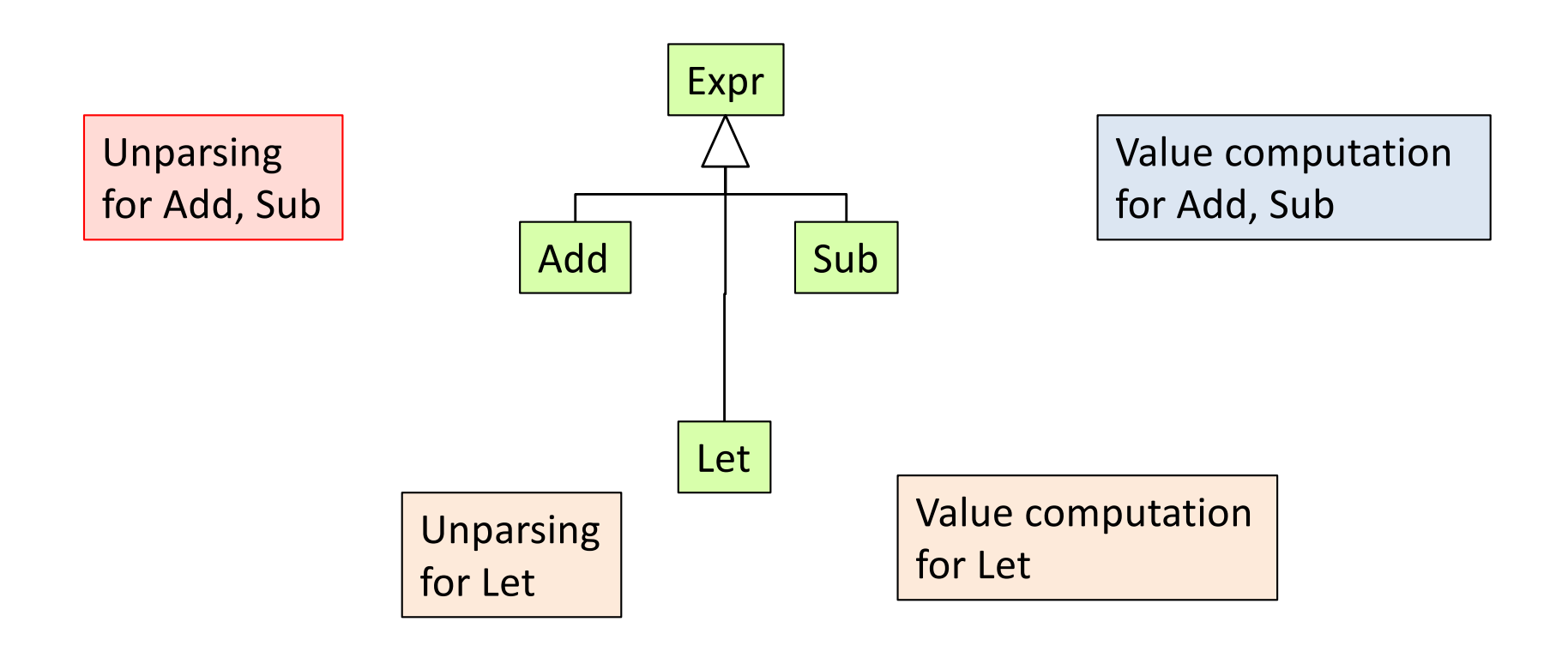

### The simplest solution: Static aspects

```
abstract class Exp extends ASTNode {
 abstract int value();
}
class Add extends Exp {
 int value() {
  return getLeft().value() +
         getRight().value();
 }
}
class IntExp extends Exp{
 String getINT() {...}
 int value() {
  return String.parseInt(getINT());
 }
}
```
Factor out the tangled code into an aspect. Requires the language to support static aspects. Not supported in Java. Requires another language like AspectJ, or JastAdd.

### The simplest solution: Static aspects

```
abstract class Exp extends ASTNode {
}
class Add extends Exp {
}
class IntExp extends Exp{
 String getINT() {...}
}
                                                 aspect ValueComputation{
                                                  abstract int Exp.value();
                                                  int Add.value() {
                                                   return getLeft().value() +
                                                          getRight().value();
                                                  }
                                                  int IntExp.value() {
                                                   return String.parseInt(getINT());
                                                  }
                                                 }
```
Factor out the tangled code into an aspect. Requires the language to support static aspects. Not supported in Java. Requires another language like AspectJ, or JastAdd.

### Dealing with the expression problem

## Dealing with the expression problem

- Edit the AST classes (i.e., actually not solving the problem)
	- Non-modular, non-compositional.
	- **It is always a VERY BAD IDEA to edit generated code!**
	- Sometimes used anyway in industry.
- Visitors: an OO design pattern.
	- Modularize through clever indirect calls.
	- Not full modularization, not composition.
	- Supported by many parser generators.
	- Reasonably useful, commonly used in industry.
- Static Aspect-Oriented Programming (AOP)
	- Also known as *inter-type declarations* (ITDs)
	- Use new language constructs (aspects) to factor out code.
	- Solves the expression problem in a nice simple way.
	- The drawback: you need a new language: AspectJ, JastAdd, ...
- Advanced language constructs
	- Use more advanced language constructs: virtual classes in gbeta, traits in Scala, typeclasses in Haskell, ...
	- Drawbacks: More complex than static AOP. You need an advanced language. Not much practical experience (so far).

### Visitors

How to modularize compilers in Java (or any other OO language without AOP mechanisms).

*The Visitor design pattern lets you define a new operation without changing the elements on which it operates.* [Gamma, Helm, Johnson, Vlissides, 1994]

### A simple example (without visitors)

Original code

```
class Add extends Exp {
 Exp e1, e2;
}
class IntExp extends Exp {
 int value;
}
```
## A simple example (without visitors)

}

}

Original code

```
class Add extends Exp {
 Exp e1, e2;
}
class IntExp extends Exp {
 int value;
}
```
After adding the print method

```
class Add extends Exp {
 Exp e1, e2;
 void print() {
  e1.print();
  System.out.print("+");
  e2.print();
 }
}
class IntExp extends Exp {
 int value;
 void print() {
```
System.out.print(value);

Could we add the print methods, without changing the original code?

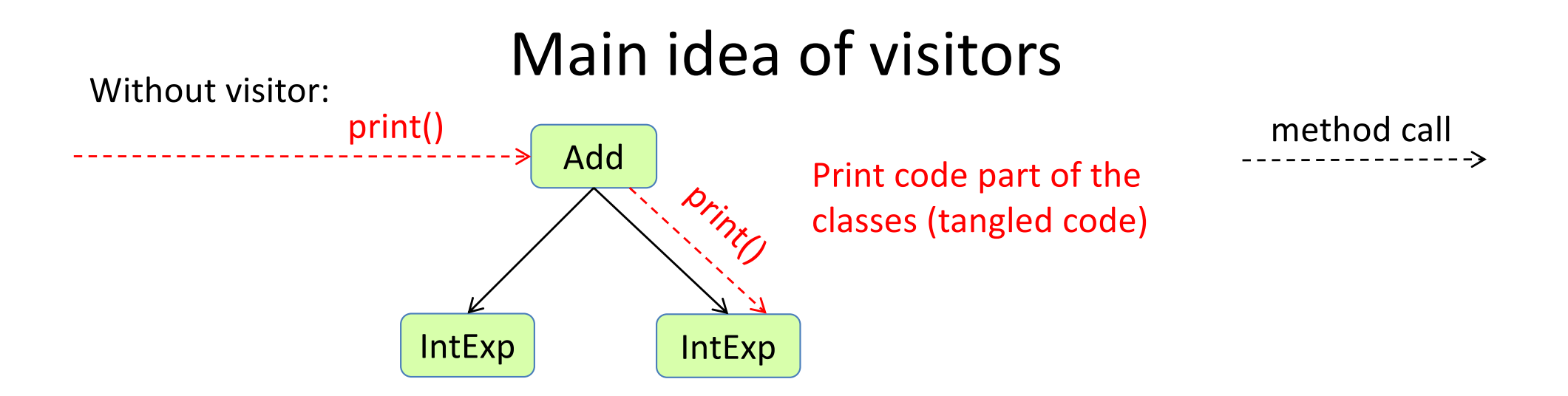

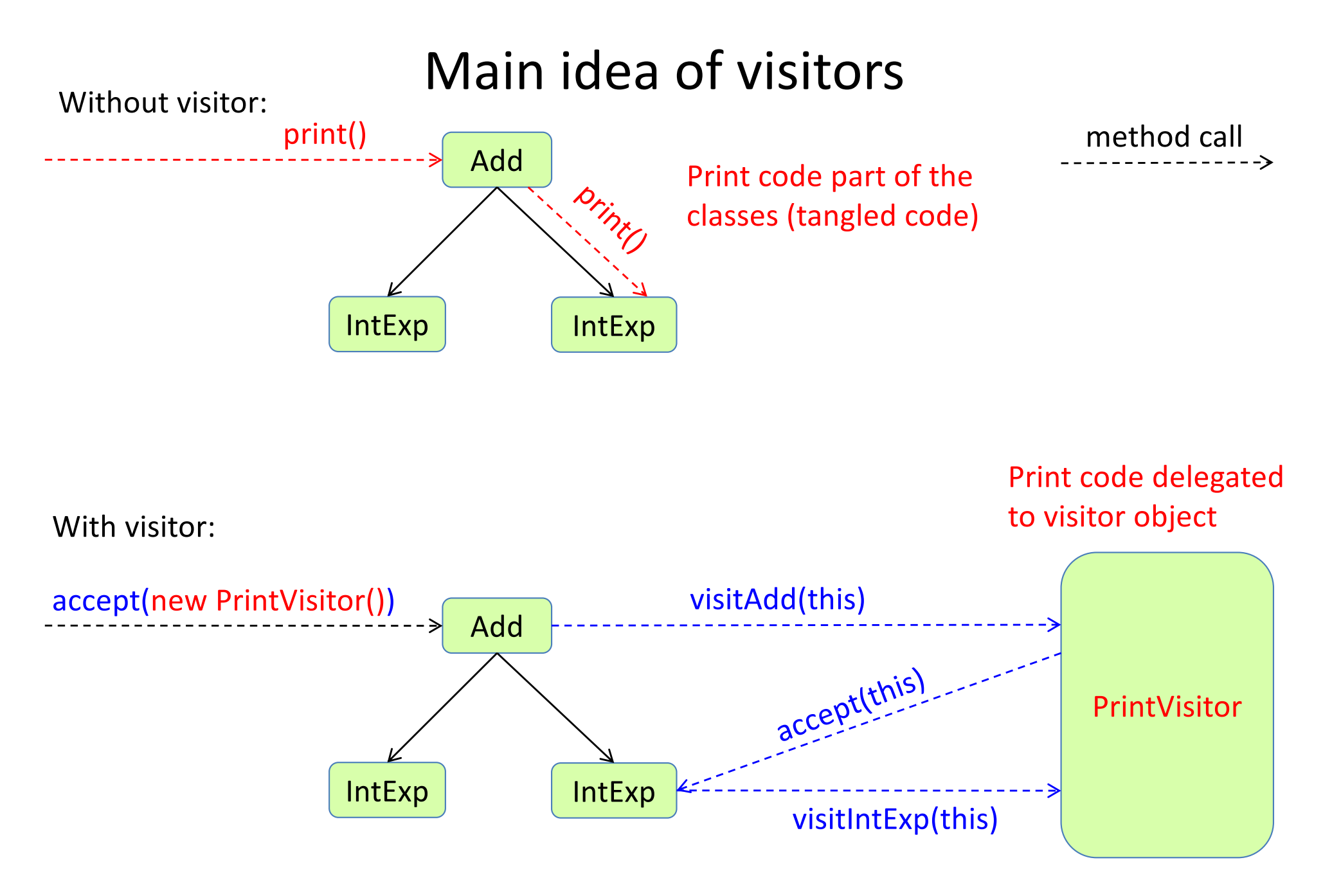

18

### Example implementation

AST classes

```
class Add extends Exp {
 Exp e1, e2;
 void accept(Visitor v) {
  v.visitAdd(this);
 }
}
class IntExp extends Exp {
 int value;
 void accept(Visitor v) {
  v.visitIntExp(this);
 }
}
```
General boilerplate code for visitors, can be generated from the grammar.

## Example implementation

}

AST classes

```
class Add extends Exp {
 Exp e1, e2;
 void accept(Visitor v) {
  v.visitAdd(this);
 }
}
class IntExp extends Exp {
 int value;
 void accept(Visitor v) {
  v.visitIntExp(this);
 }
}
```
General visitor

interface Visitor { void visitAdd(Add n); void visitIntExp(IntExp n);

General boilerplate code for visitors, can be generated from the grammar.

## Example implementation

}

}

}

AST classes

```
class Add extends Exp {
 Exp e1, e2;
 void accept(Visitor v) {
  v.visitAdd(this);
 }
}
class IntExp extends Exp {
 int value;
 void accept(Visitor v) {
  v.visitIntExp(this);
 }
}
```
General boilerplate code for visitors, can be generated from the grammar. General visitor

```
interface Visitor {
 void visitAdd(Add n);
 void visitIntExp(IntExp n);
```
Modular addition of print

```
class Print implements Visitor {
 void visitAdd(Add n) {
  n.e1.accept(this);
  System.out.print("+");
  n.e2.accept(this);
 }
```
void visitIntExp(IntExp n) { System.out.print(n.value);

### Many implementations use Java overloading for the visit methods

}

}

}

```
class Add extends Exp {
 Exp e1, e2;
 void accept(Visitor v) {
  v.visit(this);
 }
}
class IntExp extends Exp {
 int value;
 void accept(Visitor v) {
  v.visit(this);
 }
}
```
Tricky question: The accept methods all look the same! Can it be factored out to a superclass?

AST classes General visitor

```
interface Visitor {
 void visit(Add n);
 void visit(IntExp n);
```
Modular addition of print

```
class Print implements Visitor {
 void visit(Add n) {
  n.e1.accept(this);
  System.out.print("+");
  n.e2.accept(this);
 }
```
void visit(IntExp n) { System.out.print(n.value);

### Many implementations use Java overloading for the visit methods

}

}

}

```
class Add extends Exp {
 Exp e1, e2;
 void accept(Visitor v) {
  v.visit(this);
 }
}
class IntExp extends Exp {
 int value;
 void accept(Visitor v) {
  v.visit(this);
 }
}
```
Tricky question: The accept methods all look the same! Can it be factored out to a superclass?

AST classes **General visitor** 

```
interface Visitor {
 void visit(Add n);
 void visit(IntExp n);
```
### Modular addition of print

```
class Print implements Visitor {
 void visit(Add n) {
  n.e1.accept(this);
  System.out.print("+");
  n.e2.accept(this);
 }
```
void visit(IntExp n) { System.out.print(n.value);

23 Answer: No! Because the calls go to *different* visit methods: "this" has different types for the different calls. The visit methods are *overloaded* (same name but different argument types).

### Typical Visitor interface

has return value and data parameter

The Visitor interface

```
interface Visitor {
 Object visit(Add node, Object data);
 Object visit(IntExp node, Object data);
}
```
The AST classes

```
class Add extends Exp {
 ...
 Object accept(Visitor v, Object data) {
  return v.visit(this, data);
 }
}
class IntExp extends Exp {
 ...
 Object accept(Visitor v, Object data) {
  return v.visit(this, data);
 }
}
```
### Example visitor: expression evaluation

Without visitors:

class Exp{ abstract int value(); }

class Add extends Exp{ int value() { return getLeft().value() + getRight().value(); } }

```
class Sub extends Exp{
 int value() { ... }
}
```
class IntExp extends Exp{ int value() { ... }

}

### Example visitor: expression evaluation

#### Without visitors:

```
class Exp{
 abstract int value();
}
```
class Add extends Exp{ int value() { return getLeft().value() + getRight().value(); }

```
class Sub extends Exp{
 int value() { ... }
}
```
class IntExp extends Exp{ int value() { ... } }

### Corresponding Visitor

}

```
class Evaluator implements Visitor {
 Object visit(Add node, Object data) {
  int n1 = (Integer) node.getLeft().accept(this, data);int n2 = (Integer) node.getRight().accept(this, data);
  return new Integer(n1+n2);
 }
 Object visit(Sub node, Object data) { ... }
 Object visit(IntExp node, Object data { ...}
```
}

quite a lot of boilerplate extra type casts

### Example visitor: expression evaluation

#### Without visitors:

```
class Exp{
 abstract int value();
}
                                  class Add extends Exp{
                                    int value() {
                                     return getLeft().value() + 
                                      getRight().value(); }
                                   }
                                                                                 class Sub extends Exp{
                                                                                  int value() { ... }
                                                                                  }
                                                                                 class IntExp extends Exp{
                                                                                  int value() { ... }
                                                                                  }
```
### Corresponding Visitor

```
class Evaluator implements Visitor {
 Object visit(Add node, Object data) {
  int n1 = (Integer) node.getLeft().accept(this, data);
  int n2 = (Integer) node.getRight().accept(this, data);
  return new Integer(n1+n2);
 }
 Object visit(Sub node, Object data) { ... }
 Object visit(IntExp node, Object data { ...}
}
```
quite a lot of boilerplate extra type casts

Casts needed to access return and data values. (Could be solved by type parameters on the visitor interface.) 27

### Calling the visitor

Method 1: Create the visitor and call the accept method

Exp  $e = ...;$ int result = (Integer) e.accept(new Evaluator(), null);

### Calling the visitor

Method 1: Create the visitor and call the accept method

Exp  $e = ...;$ int result = (Integer) e.accept(new Evaluator(), null);

Method 2: Much simpler client code. Provide a static convenience method

Exp  $e = ...;$  $int result = Evaluate.$  Evaluator.result(e);

### Calling the visitor

Method 1: Create the visitor and call the accept method

Exp  $e = ...;$ int result = (Integer) e.accept(new Evaluator(), null);

Method 2: Much simpler client code. Provide a static convenience method

Exp  $e = ...;$  $int result = Evaluate.$  Evaluator.result(e);

Implementation of convenience method

```
class Evaluator implements Visitor {
 static int result(Exp node) {
  return (Integer) node.accept(new Evaluator(), null);
 }
 Object visit(Add node, Object data) {...}
 Object visit(Sub node, Object data) { ... }
 Object visit(IntExp node, Object data { ...}
}
```
### Example: Visitor with local field

Without visitors:

}

class Exp{ abstract void unparse(Stream s);

Pass the stream as a parameter

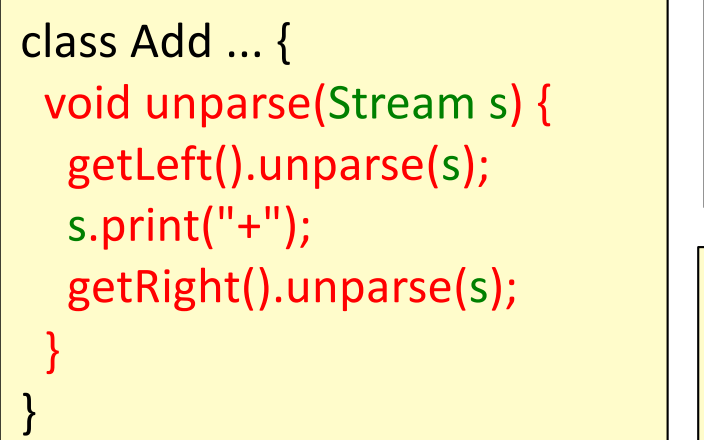

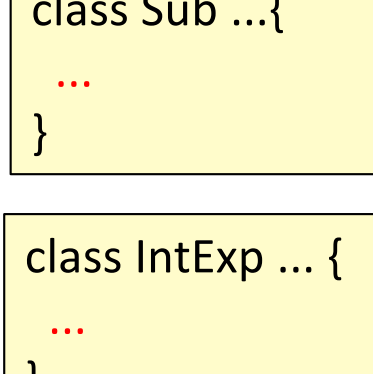

}

class Sub ...{

### Example: Visitor with local field

#### Without visitors:

```
class Exp{
 abstract void unparse(Stream s);
}
```
Pass the stream as a parameter

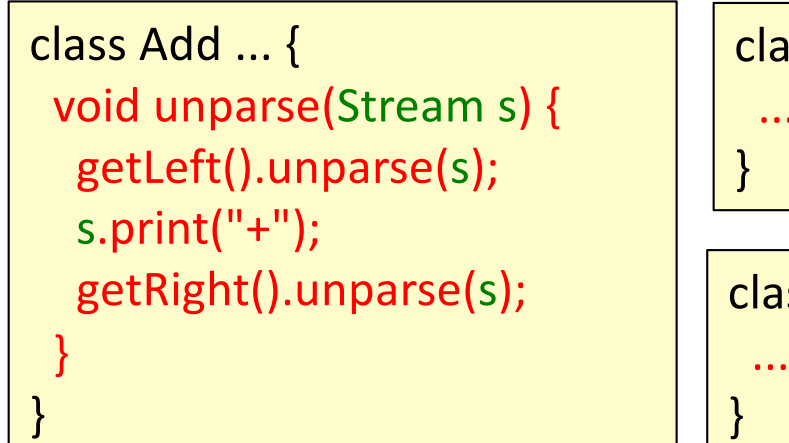

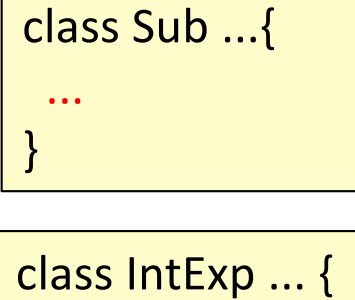

#### Corresponding Visitor

...

}

```
class Unparser implements Visitor {
 Unparser(Stream s) \{ this.s = s; \}Stream s;
 Object visit(Add node, Object data) {
  node.getLeft().accept(this, data);
  s.print("+");
  node.getRight().accept(this, data);
  return null;
 }
```
No need for stream parameter. Keep it in the visitor. Nice!

### Adding a convenience method for clients

### Adding a convenience method for clients

Client code

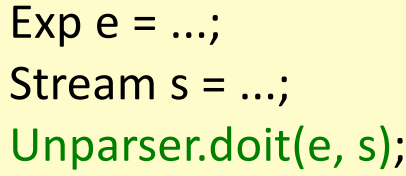

### Adding a convenience method for clients

#### Client code

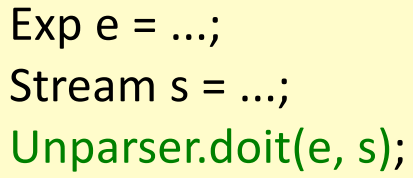

#### Visitor

}

```
class Unparser implements Visitor {
 static void doit(Exp e, Stream s) {
  e.accept(new Unparser(s), null);
 }
 Unparser(Stream s) \{ this.s = s; \}Stream s;
 Object visit(Add node, Object data) {
  node.getLeft().accept(this, data);
  s.print("+");
  node.getRight().accept(this, data);
  return null;
 }
 ...
```
### One more example Count the number of identifiers in a program

Abstract grammar

```
abstract Stmt;
IfStmt : Stmt ::= Cond:Exp Then:Stmt [Else:Stmt]
...
abstract Expr;
BinExpr : Expr ::= Left:Expr Right:Expr;
Add : BinExpr;
Sub : BinExpr;
IntExpr : Expr ::= <INT:String>;
IdExpr : Expr ::= <ID:String>
...
```
How can we implement the visitor?

Problem: We need to write lots of boring traversal code...

### Solution: Introduce a general traversing Visitor

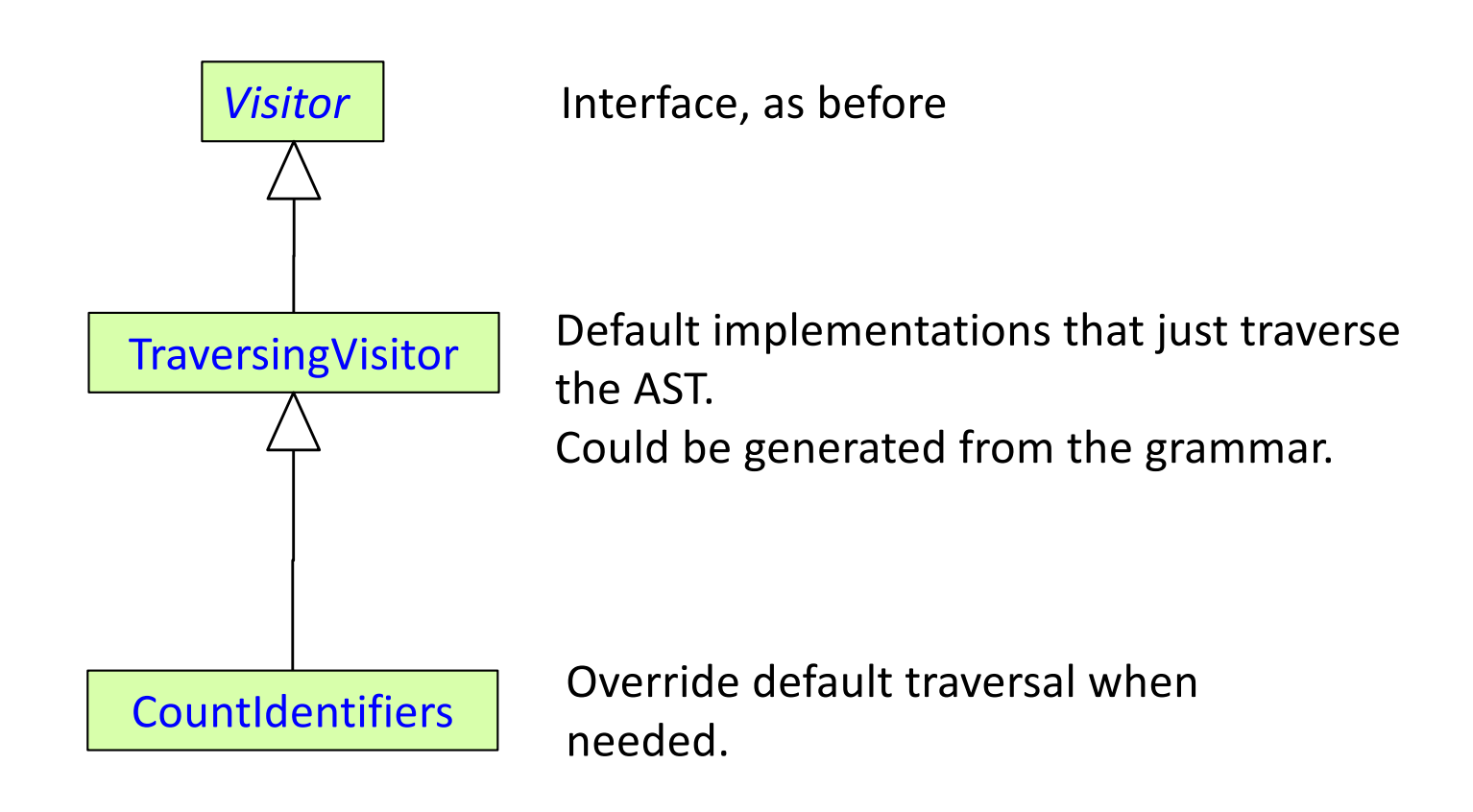

### Solution: Introduce a general traversing Visitor

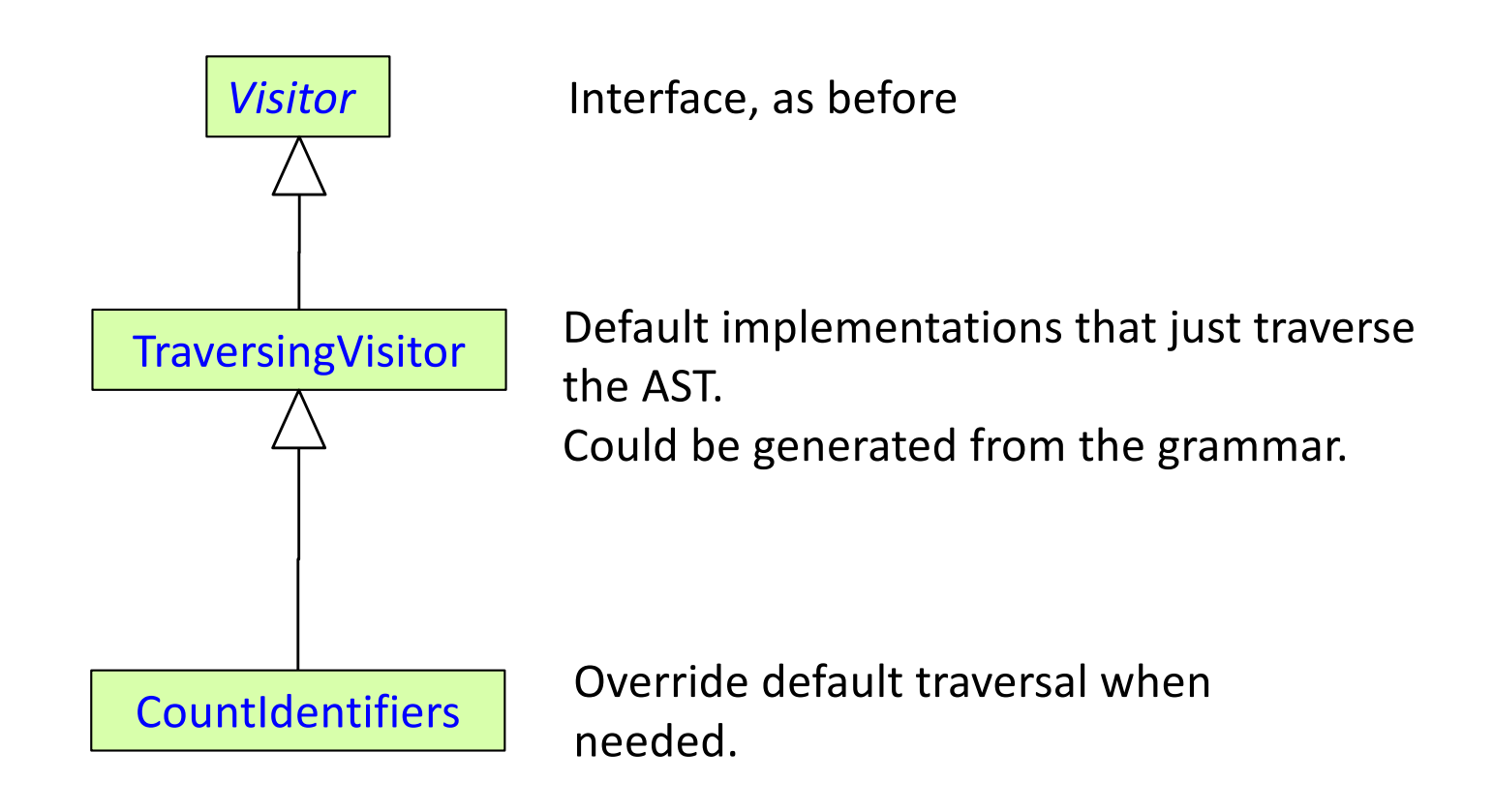

Some parser generators generate several different kinds of visitors, for different kinds of traversals.

### Implementation of TraversingVisitor

```
class TraversingVisitor implements Visitor {
```
}

```
private Object visitChildren(ASTNode node, Object data) {
 for (int i = 0; i < node.getNumChild(); ++i) {
   node.getChild(i).accept(this, data);
 }
 return data;
}
Object visit(IfStmt node, Object data) {
 return visitChildren(node, data);
}
Object visit(Add node, Object data) {
 return visitChildren(node, data); 
}
Object visit(Sub node, Object data) {
 return visitChildren(node, data); 
}
...
```
### CountIdentifiers as a traversing visitor

Example use:

```
Program p = ...
System.out.print("The number of identifiers is: ");
System.out.println(CountIdentifiers.result(p));
```
Visitor

```
class CountIdentifiers extends TraversingVisitor {
 int count = 0;
 static int result(Program root) {
  CountIdentifiers v = new Countldentities();root.accept(v);
  return v.count;
 }
 Object visit(IdExpr node, Object data) {
  count++;
  return null;
 }
}
```
### CountIdentifiers as a traversing visitor

Example use:

```
Program p = ...
System.out.print("The number of identifiers is: ");
System.out.println(CountIdentifiers.result(p));
```
Visitor

```
class CountIdentifiers extends TraversingVisitor {
 int count = 0;
 static int result(Program root) {
  CountIdentifiers v = new Countldentities();root.accept(v);
  return v.count;
 }
 Object visit(IdExpr node, Object data) {
  count++;
  return null;
 }
}
```
Only one visit method needed.

Nice!

# Representing name bindings in an AST

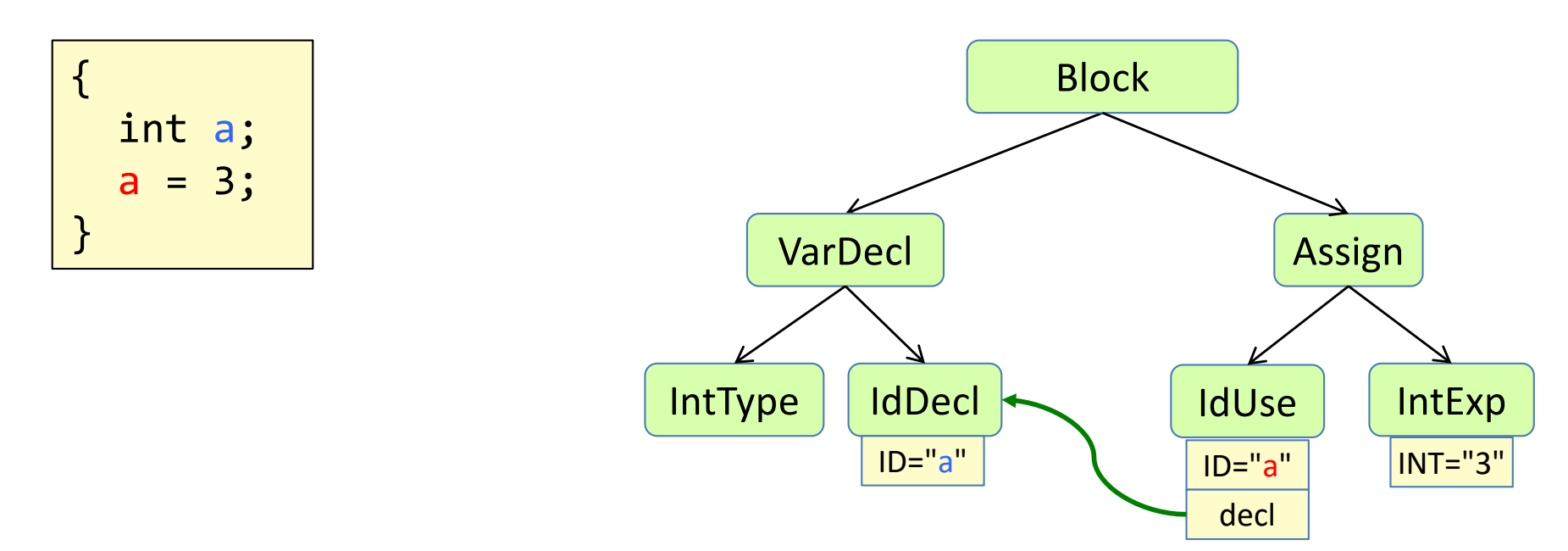

Differ between declarations and uses!

**IdDecl** for declared names **IdUse** for used names

An attribute **decl** represents the name binding.

# Computing name bindings imperatively

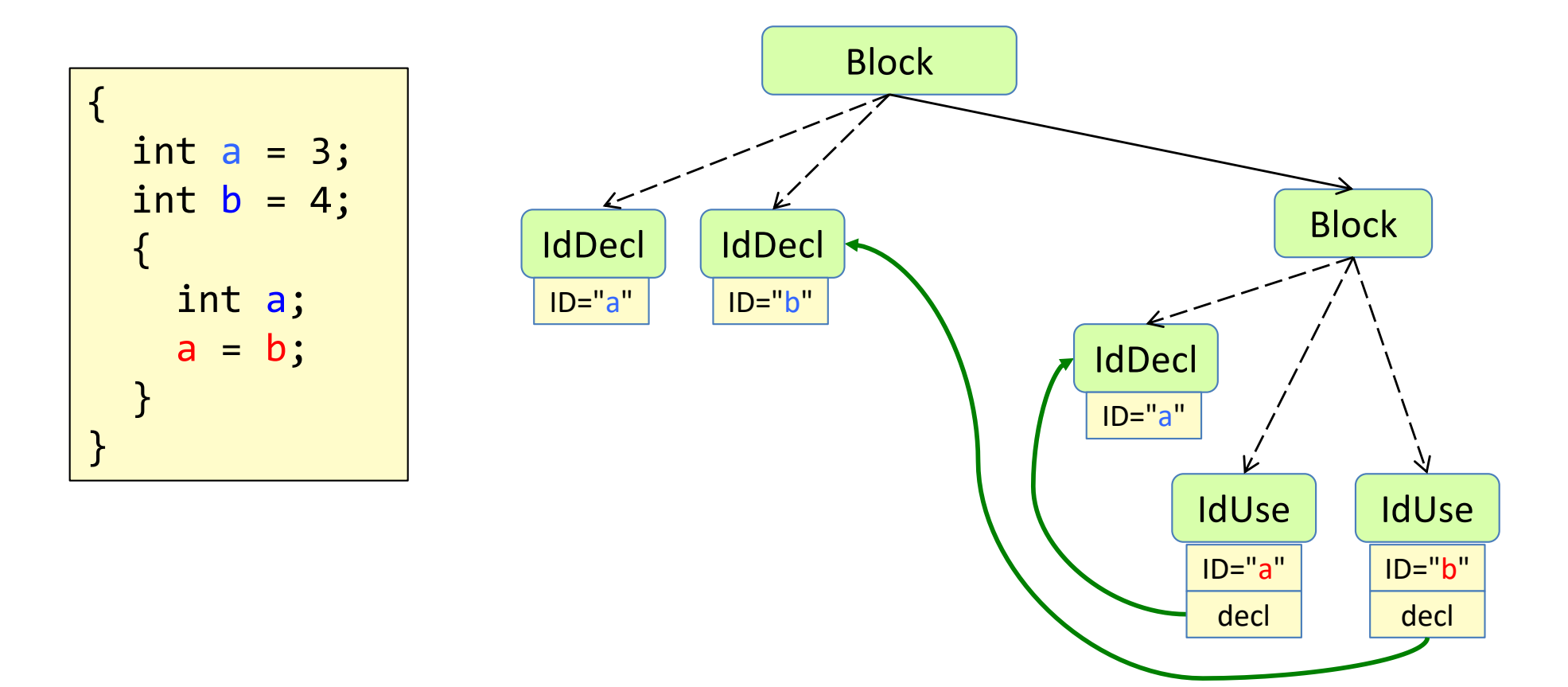

# Computing name bindings imperatively

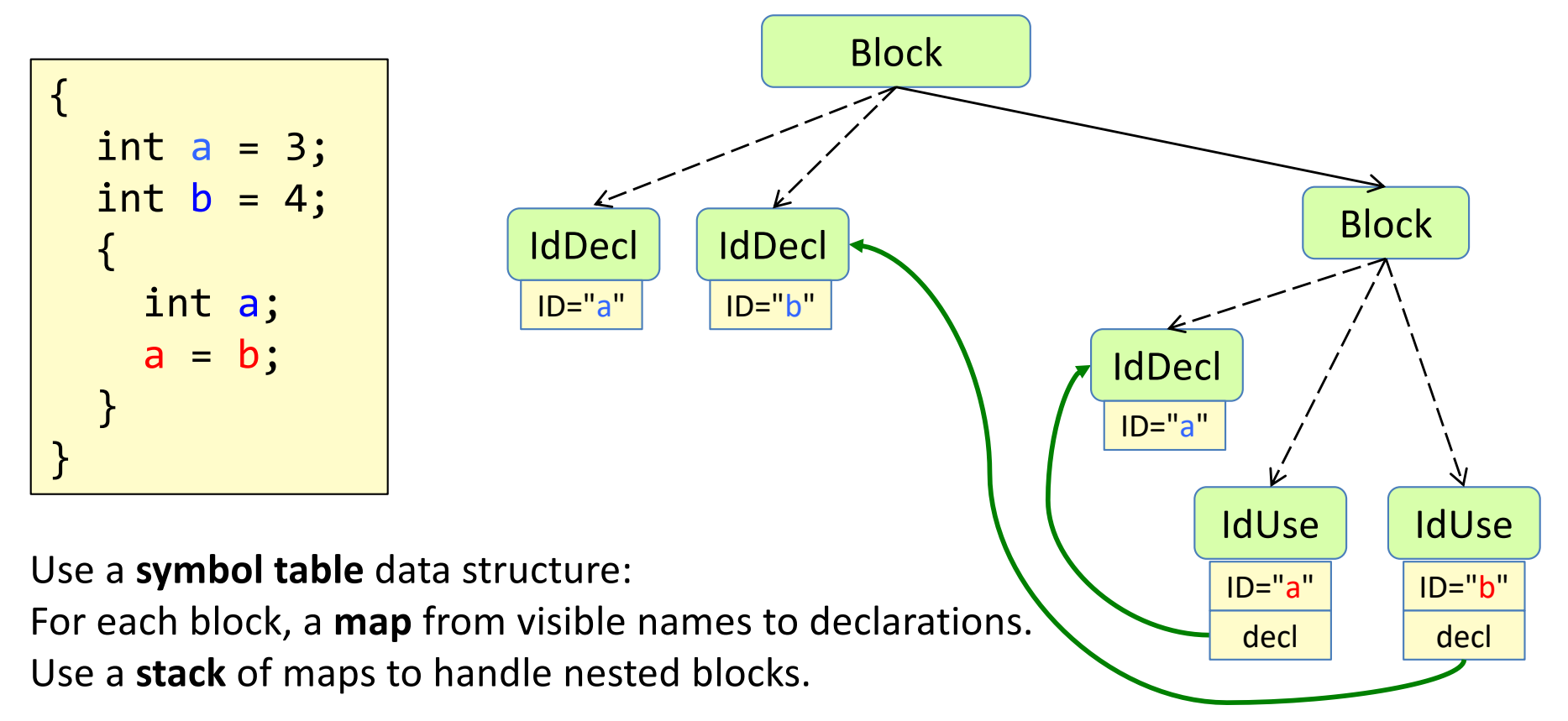

#### **Algorithm:**

Traverse the AST push/pop symbol table when entering/leaving a block add/lookup identifiers when encountering IdDecls/IdUses

## Example API for block structured symbol table

class SymbolTable<M> {

}

void **add**(String symbol, M meaning); *// add to top table*

void **enterBlock**(); *// push new table*

void **exitBlock**(); *// pops top table*

M **lookup**(String symbol); *// returns the meaning of the symb*ol

### Example API for block structured symbol table

 $\overline{p}$ 

class SymbolTable<M> {

}

void **add**(String symbol, M meaning); *// add to top table* void **enterBlock**(); *// push new table* void **exitBlock**(); *// pops top table* M **lookup**(String symbol); *// returns the meaning of the symb*ol

Could be used, for example, in a visitor:

```
class NameAnalysis extends TraversingVisitor {
  SymbolTable<IdDecl> st = new SymbolTable<IdDecl>();
  void visit(Block node) {
    st.enterBlock();
    visitChildren(node);
    st.exitBlock();
  }
  void visit(IdDecl node) {
    st.add(node.getID(), node);
  }
  void visit(IdUse node) {
    node.decl = st.lookup(node.getID());
  }
}
```
### Summary questions

- What is the Expression Problem?
- Why is solving the Expression Problem desirable for implementing compilers?
- Why is it a bad idea to edit generated code?
- Explain how the Visitor pattern can be implemented.
- Implement a computation over the AST using visitors.
- Add a convenience method to the visitor to make it easier to call from client code.
- Why can traversing visitors be useful?
- What is a symbol table?
- Why use both IdDecl and IdUse instead of just one AST type?